## **1. ASOCIACIÓN DE IMÁGENES Y TEXTOS**

Puzle similar al anterior que cambia uno de los grupos de imágenes por textos.

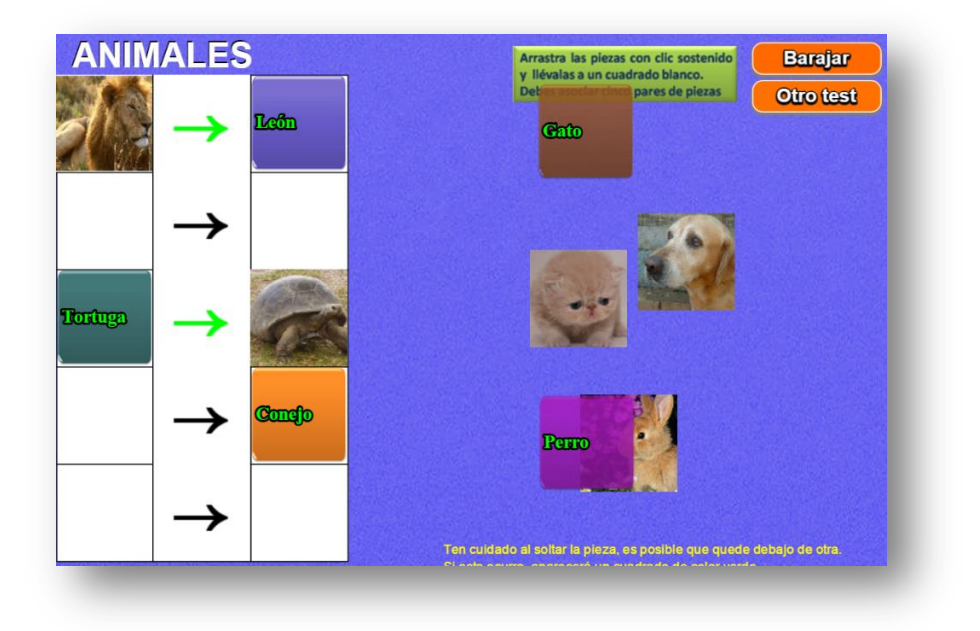

Los datos a modificar se encuentran al final del archivo indexb.html:

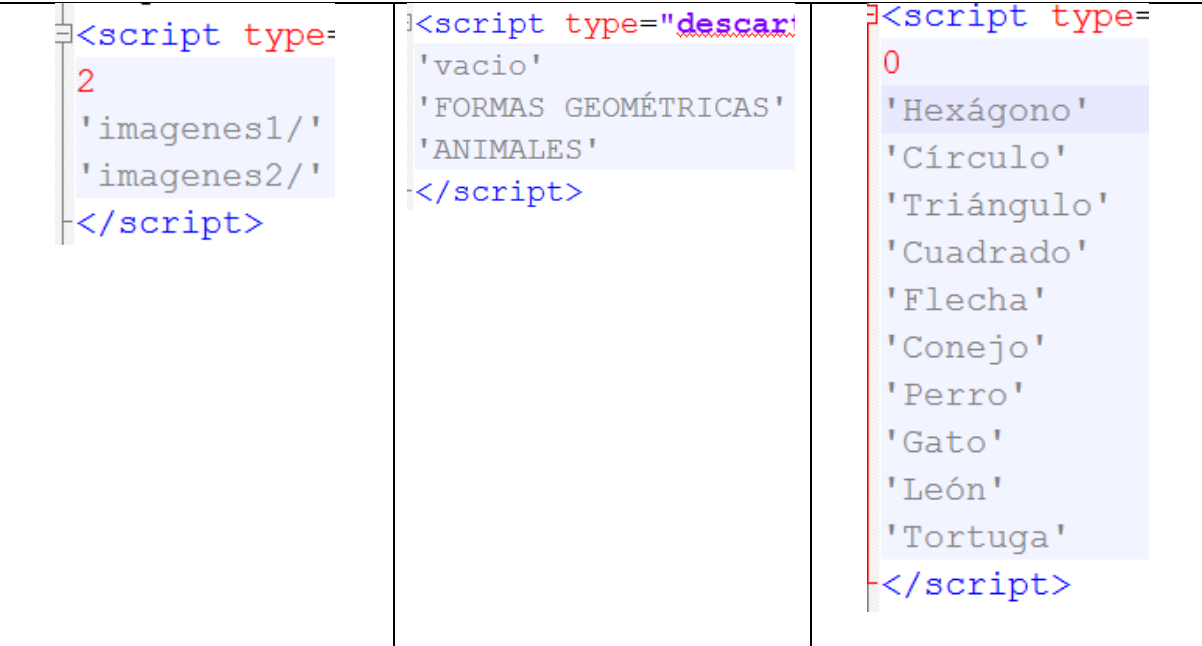

En las carpetas de imágenes desaparecen las imágenes asociadas: g12.png, g22.png, etc. Se presenta un nuevo grupo de datos con los nombres de los textos asociados; por ejemplo, para la carpeta imagenes1, a g11.png le corresponde el texto 'Hexágono' y a g51.png el texto 'Flecha'. La elección y redimensionado de las imágenes, tiene el mismo procedimiento explicado en el puzle anterior… ¡Eso es todo!